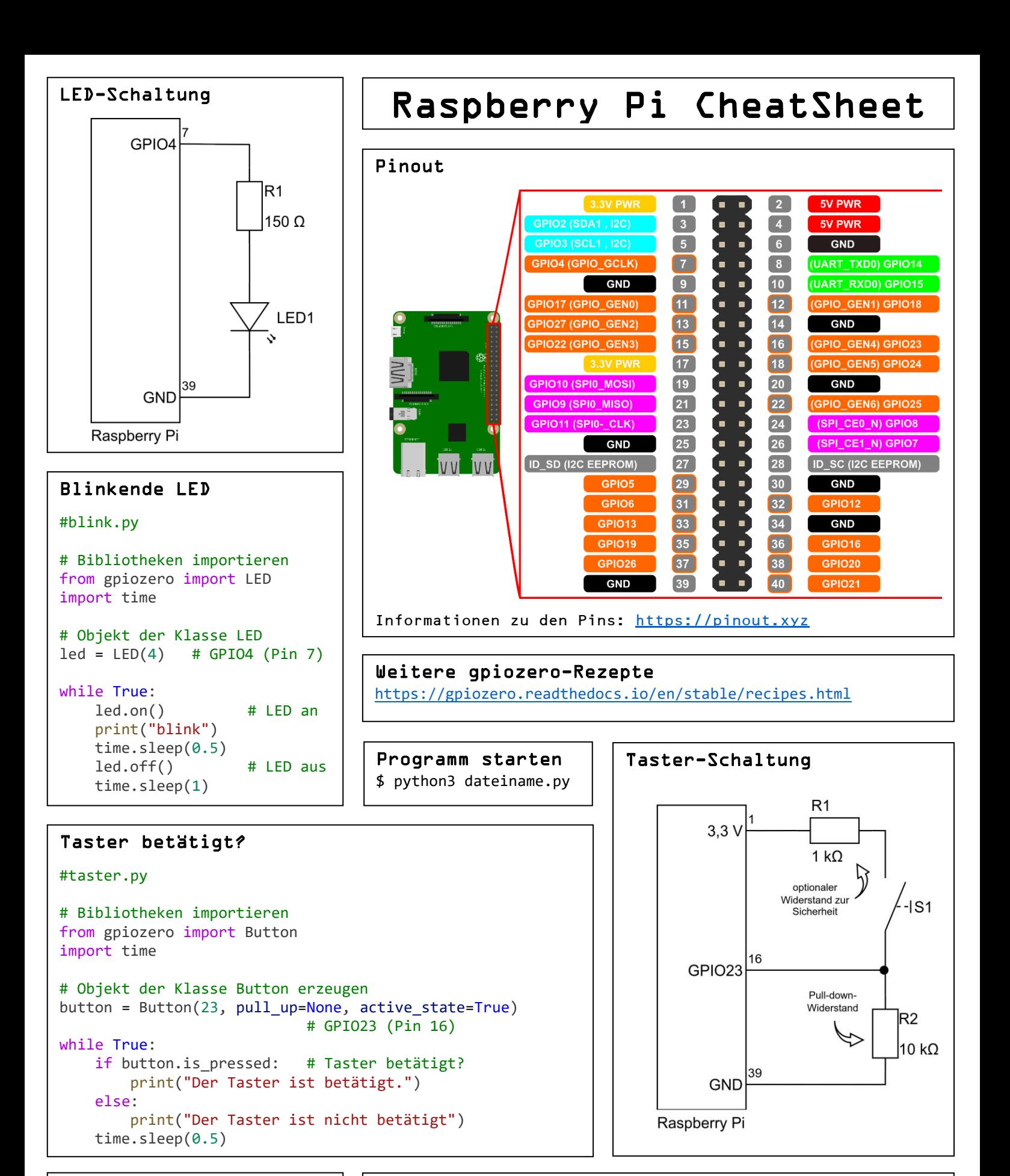

## Breadboard

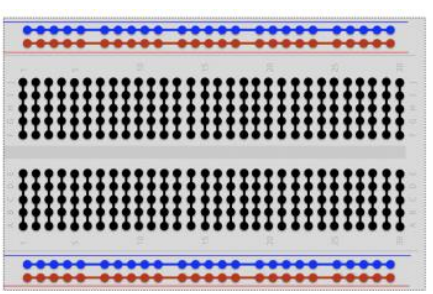

## Weitere Links

Beschaffung und Installation: [https://it.tbs1.de/itawiki/index.php/Raspberry\\_Pi](https://it.tbs1.de/itawiki/index.php/Raspberry_Pi)

Ansteuerungen grundlegender Hardwarebausteine: [https://hw101.tbs1.de](https://hw101.tbs1.de/)

Einfache Softwarelösungen für verschiedene Probleme: [https://sw101.tbs1.de](https://sw101.tbs1.de/)